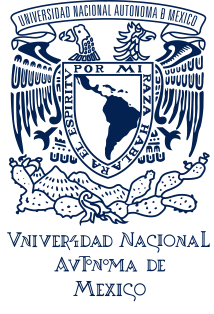

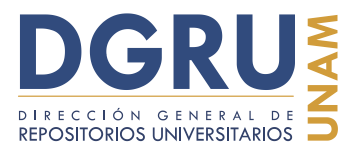

## **ESTÁNDAR DE LA UNAM DE PROYECTOS UNIVERSITARIOS PAPIIT**

## FECHA DE ACTUALIZACIÓN: OCTUBRE 2019

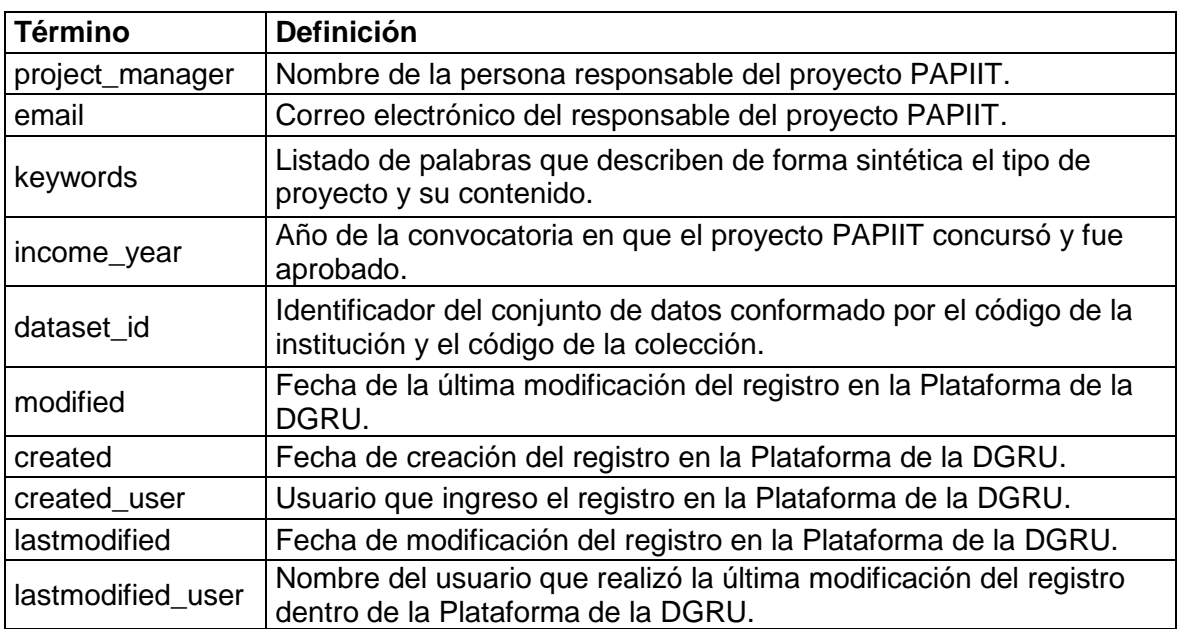

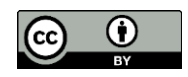

CC-BY-4.0 Internacional. Sugerencia de cita: DGRU.2019. Estándar de la UNAM de Proyectos Universitarios PAPIIT (Versión 1). Dirección General de Repositorios Universitarios. SDI-UNAM. México.